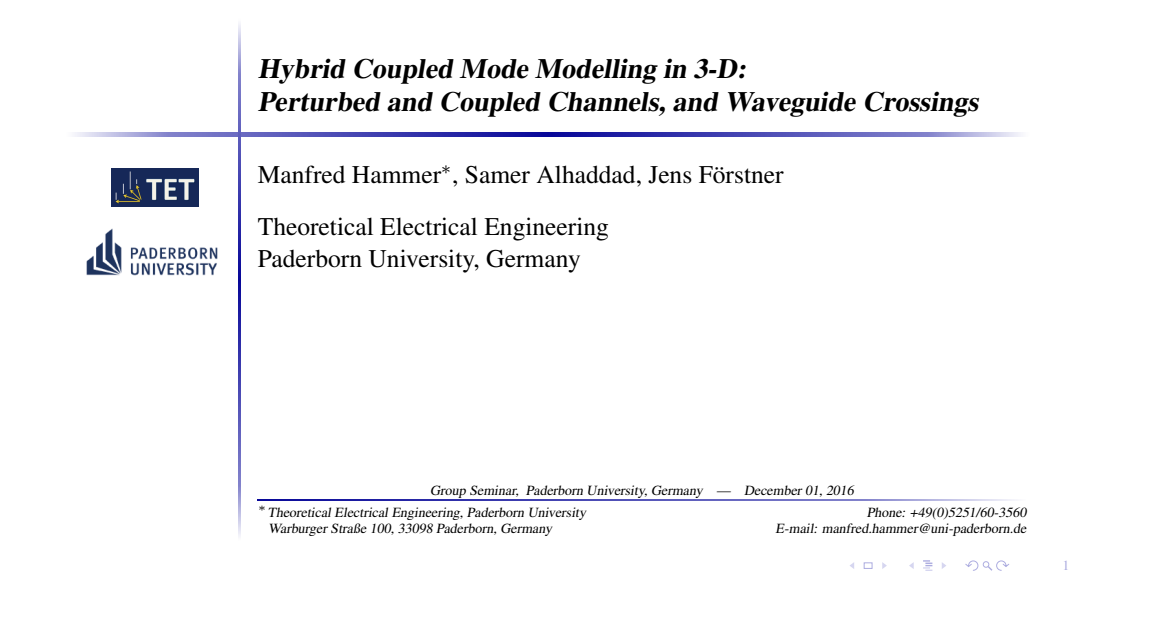

### Wave interaction in photonic integrated circuits

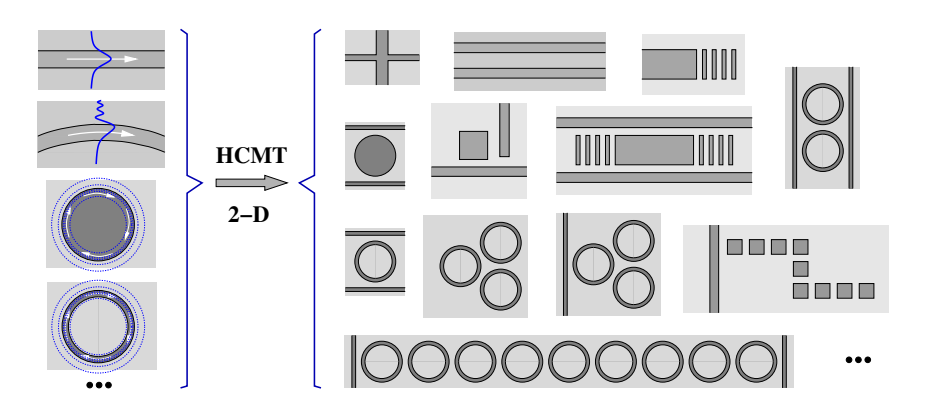

**KOX KEX DAG** 2

 $\mathcal{L}$ 

# Wave interaction in photonic integrated circuits

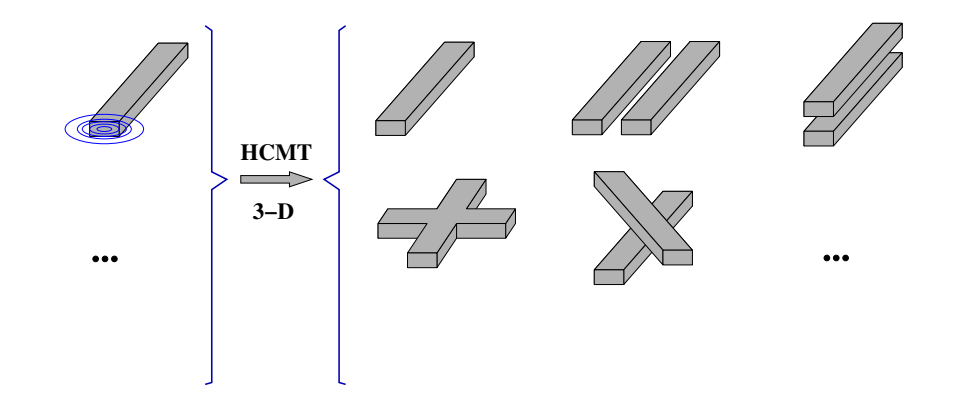

### Hybrid Coupled Mode Modelling in 3-D

- Hybrid coupled mode theory (HCMT)
	- Field template
	- Amplitude discretization
	- Solution procedure
- Basis fields, 3-D
- Single straight channels
- Parallel waveguides
- Waveguide crossings

Frequency domain,  $\sim$  exp(i $\omega t$ ),  $\nabla \times H - i\omega \epsilon_0 \epsilon E = 0,$  $-\nabla \times \boldsymbol{E} - i\omega\mu_0\boldsymbol{H} = 0,$  $\omega = k\mathbf{c} = 2\pi \mathbf{c}/\lambda$  given,  $\epsilon = n^2$ ,  $n(x, y, z)$ .

#### **KOK KEK DAG**  $\overline{2}$

A waveguide crossing

Field template, local

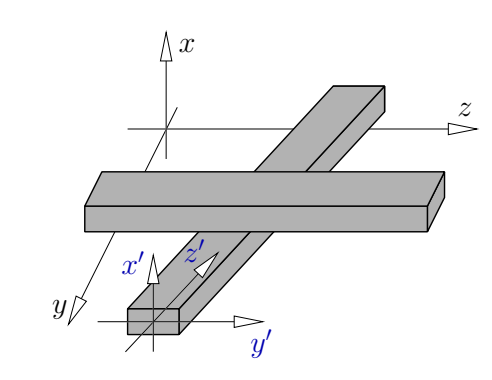

... local coordinates  $x'$ ,  $y'$ ,  $z'$ , per channel, per mode.

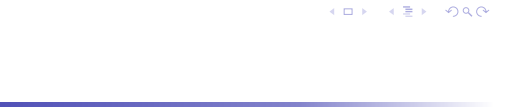

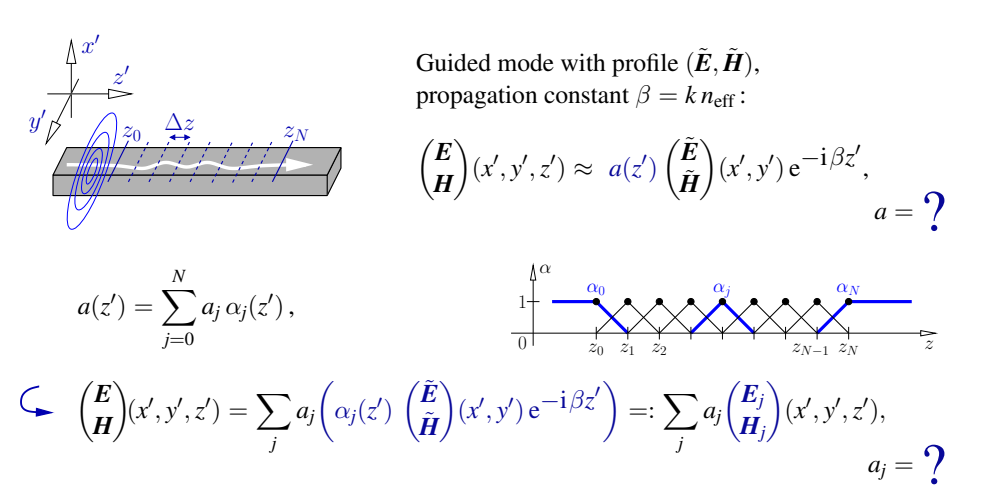

## Field template, local

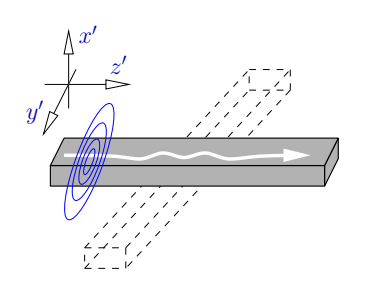

Guided mode with profile  $(\tilde{E}, \tilde{H})$ , propagation constant  $\beta = k n_{\text{eff}}$ :

 $\sqrt{E}$ *H*  $\setminus$  $(x', y', z') \approx a(z')$  $\angle E$  $\tilde{H}$  $\setminus$  $(x', y') e^{-i\beta z'}$ ,  $a = 2$ 

### Field template, global

4

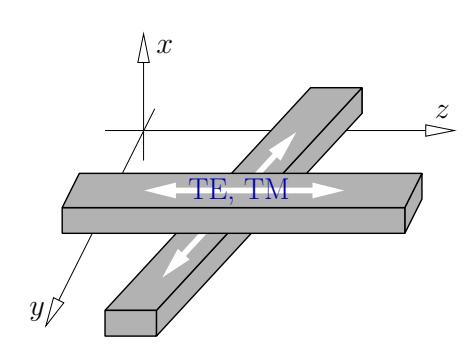

• Local ansatz for all channels, modes, •  $(x', y', z') \rightarrow (x, y, z),$ •  $\sum$  (local contributions)

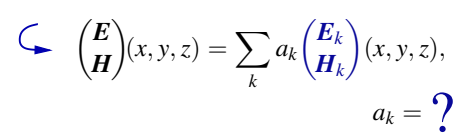

**KOX KEX DAG** 

**KOX KEX DAG** 

6

$$
\nabla \times \mathbf{H} - i\omega \epsilon_0 \epsilon \mathbf{E} = 0 \qquad \qquad \left\{ \begin{aligned} F \\ -\nabla \times \mathbf{E} - i\omega \mu_0 \mathbf{H} = 0 \end{aligned} \right. \qquad \left\{ \begin{aligned} F \\ G \end{aligned} \right\}^*, \qquad \iiint
$$
\n
$$
\nabla \times \mathbf{H} - i\omega \mu_0 \mathbf{H} = 0 \qquad \qquad \left\{ \begin{aligned} F, G, G, G, G, H \end{aligned} \right\}.
$$

where

Further issues

$$
\mathcal{K}(F,G;E,H)=F^*\cdot(\boldsymbol{\nabla}\times H)-G^*\cdot(\boldsymbol{\nabla}\times E)-\mathrm{i}\omega\epsilon_0\epsilon F^*\cdot E-\mathrm{i}\omega\mu_0 G^*\cdot H.
$$

### Galerkin procedure, continued

• Insert 
$$
\binom{E}{H}
$$
 =  $\sum_k a_k \binom{E_k}{H_k}$ ,

• select 
$$
\{u\}
$$
: indices of unknown coefficients,  $\{g\}$ : given values related to prescribed influx,  $\iint_{\mathcal{U}} f(x) \cdot \mathbf{x} \cdot \nabla f(x) \cdot \mathbf{y} \cdot \mathbf{y} \cdot \math$ 

• require 
$$
\iiint \mathcal{K}(\mathbf{E}_l, \mathbf{H}_l; \mathbf{E}, \mathbf{H}) \, dx \, dy \, dz = 0
$$
 for  $l \in \{u\}$ ,  
\n• compute  $K_{lk} = \iiint \mathcal{K}(\mathbf{E}_l, \mathbf{H}_l; \mathbf{E}_k, \mathbf{H}_k) \, dx \, dy \, dz$ .

$$
\overline{\sum_{k\in\{u,g\}}K_{lk}a_k=0, l\in\{u\}}, \qquad \left(\mathsf{K}_{uu}\,\mathsf{K}_{u\,g}\right)\begin{pmatrix}\boldsymbol{a}_u\\\boldsymbol{a}_g\end{pmatrix}=0, \qquad \text{or} \qquad \mathsf{K}_{uu}\boldsymbol{a}_u=-\mathsf{K}_{u\,g}\boldsymbol{a}_g.
$$

**KOX KEX DAG** 8

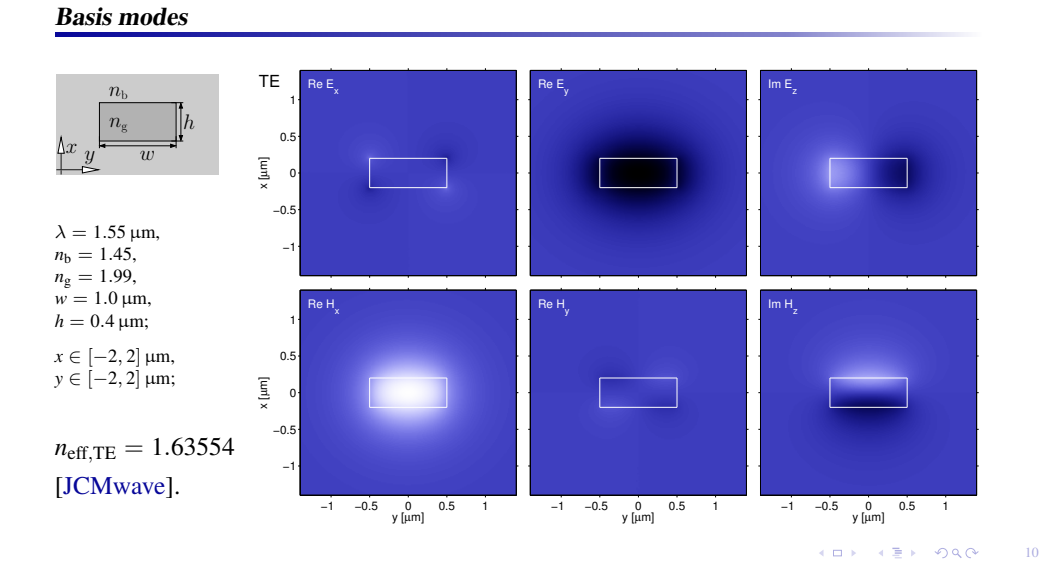

... plenty.

 $\left( \frac{1}{2} + \frac{1}{2} + \$ 

7

**KOX KEY DAG** 

### Basis modes

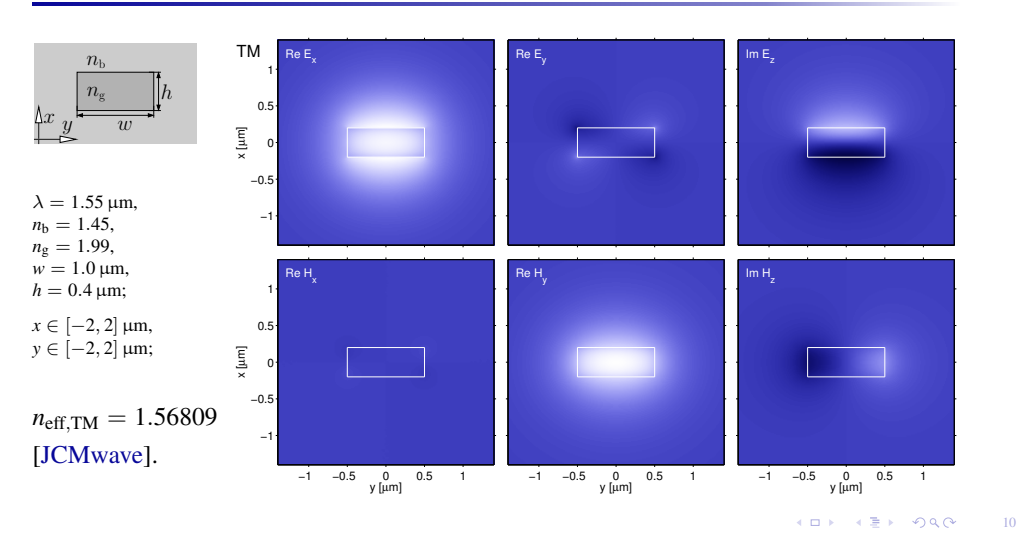

### A single channel

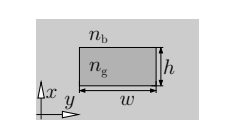

 $z \in [0, 10] \,\mu \text{m}$ ,  $\Delta z = 0.5 \,\mu \text{m}$ .

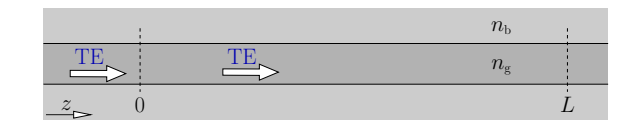

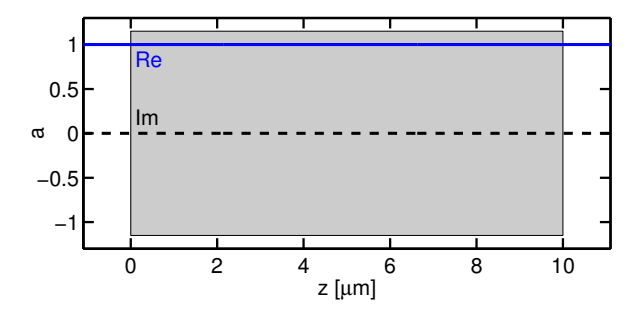

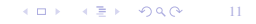

### A single channel

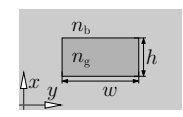

*z* ∈ [−5, 5] µm,  $\Delta z = 0.5 \,\mu\text{m}$ .

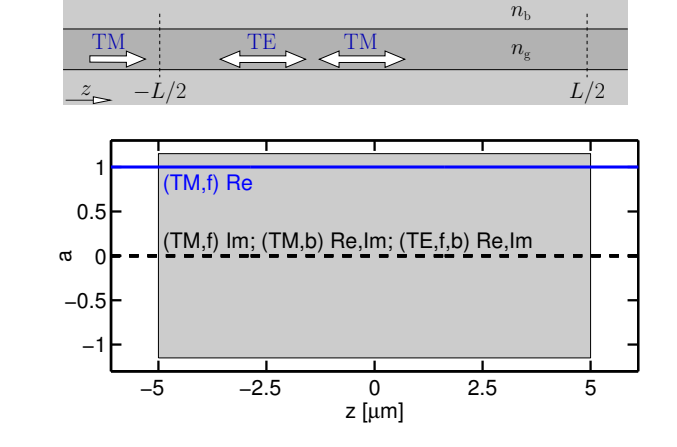

### A single channel

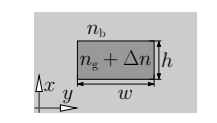

$$
z \in [0, 10] \,\mu\text{m},
$$
  

$$
\Delta z = 0.5 \,\mu\text{m}.
$$

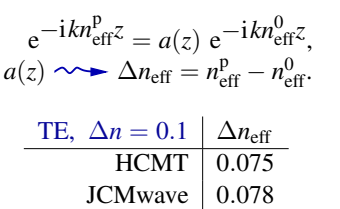

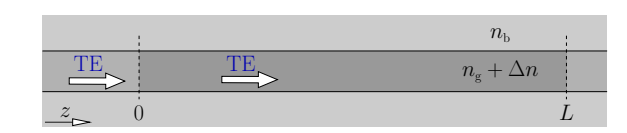

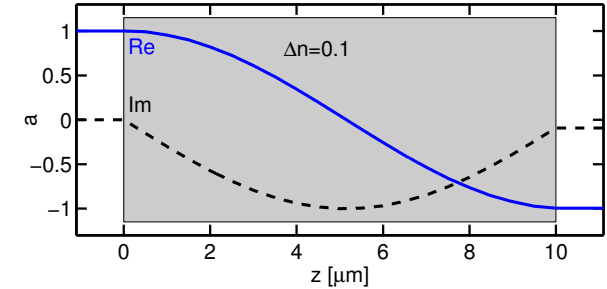

#### $11$   $11$

11

### A single channel

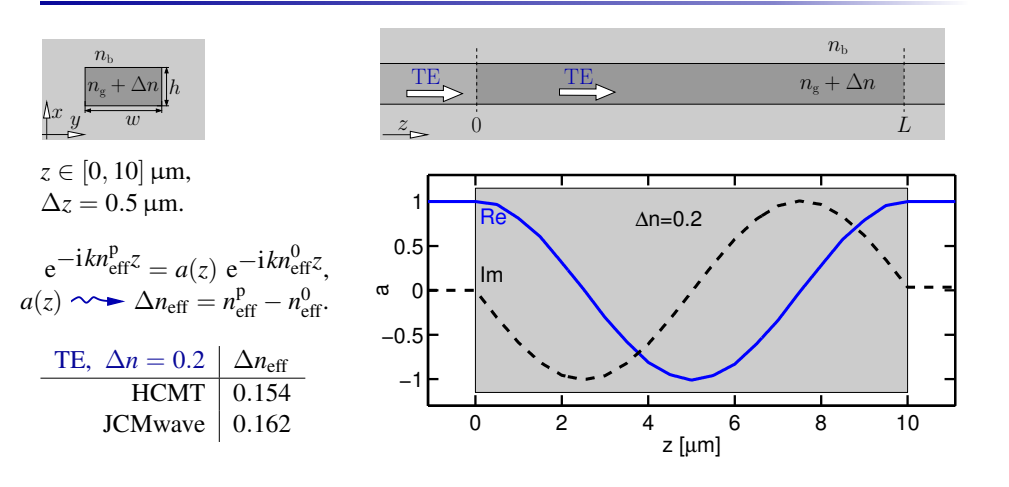

KOX KEX DAG 11

### Parallel channels, horizontal coupling

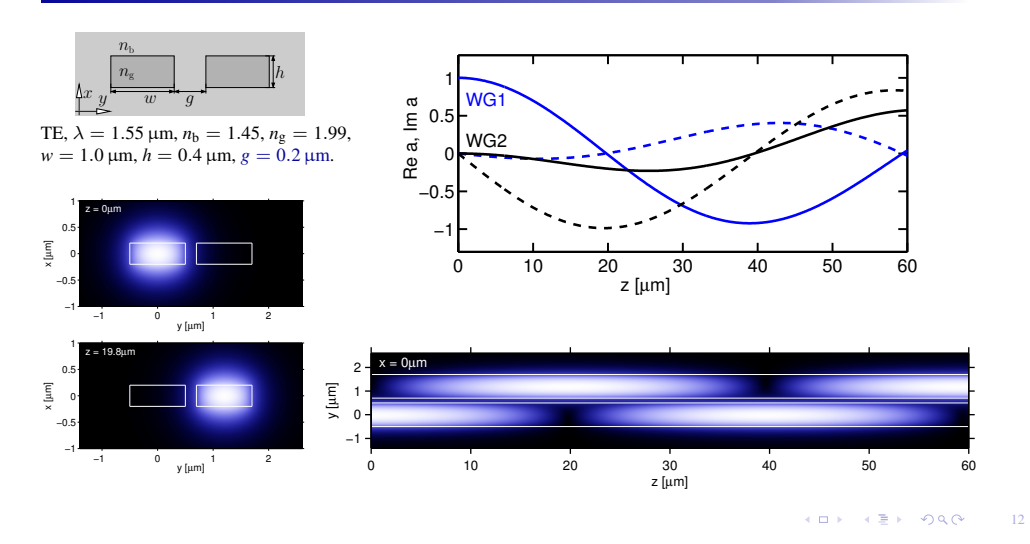

### Parallel channels, horizontal coupling

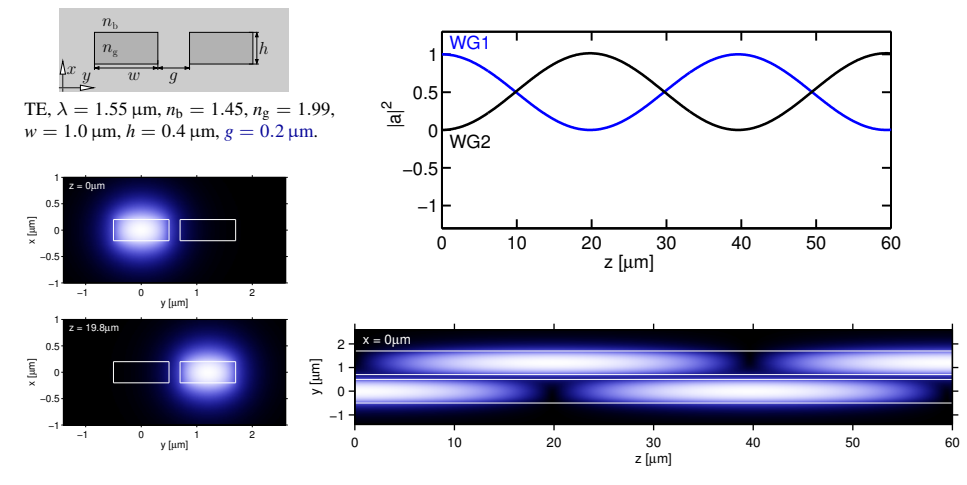

Parallel channels, vertical coupling

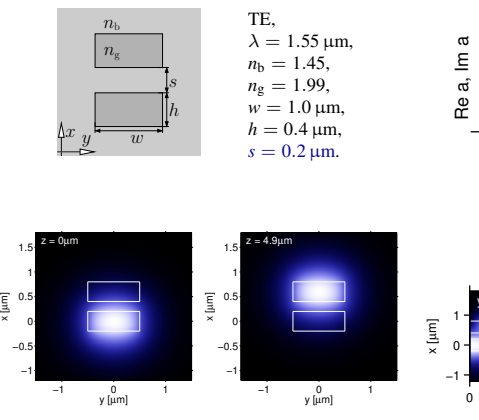

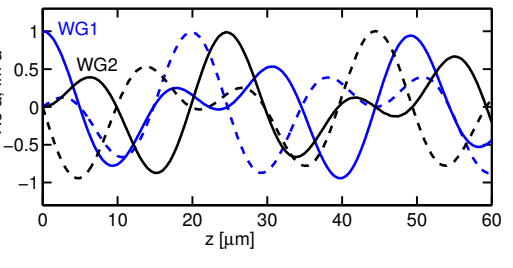

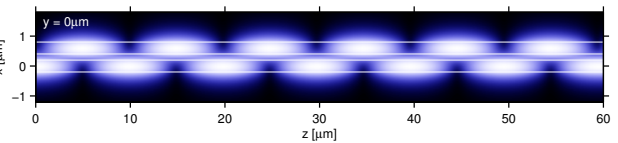

KO K KEY 1940 12 13

### Parallel channels, vertical coupling

Waveguide crossing, perpendicular

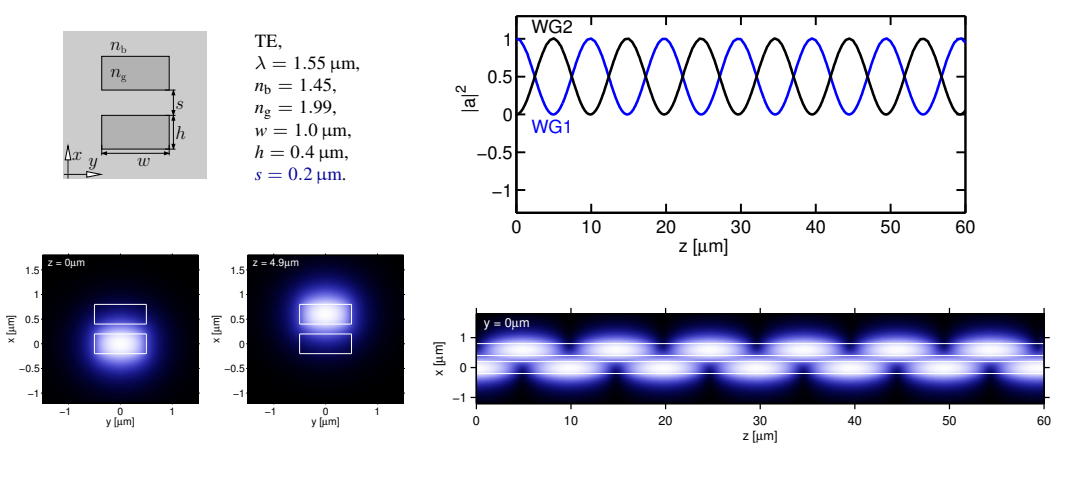

KO K KEK DAG 13

### Parallel channels, coupling length

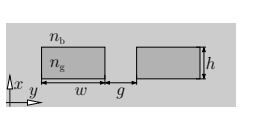

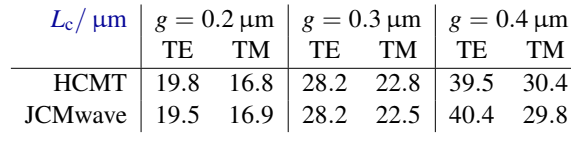

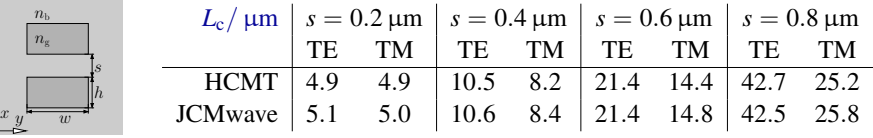

HCMT:  $a(z) \rightarrow L_c$ , JCMwave:  $L_c = \pi/|\beta_s - \beta_a|$ .

*n*<sup>g</sup>  $n_{\rm b}$ 

> KOX KEX DAG 14

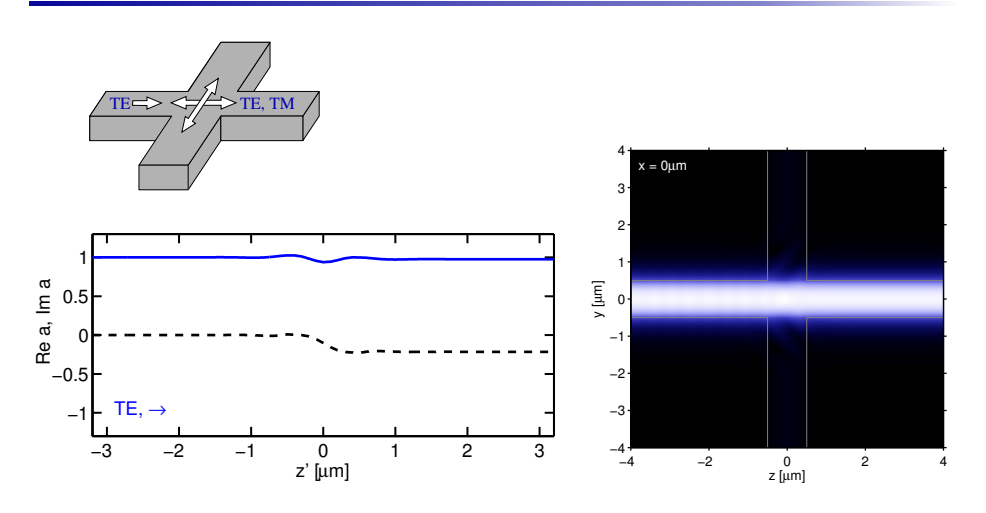

Waveguide crossing, perpendicular

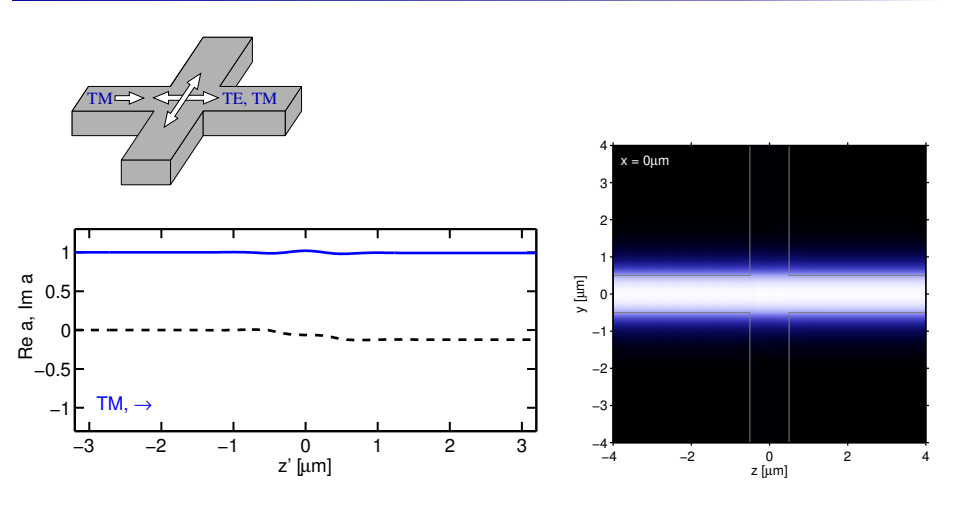

KOX KEX DAG 15 KOX KEX DAG 16

### Waveguide crossing, perpendicular, reference

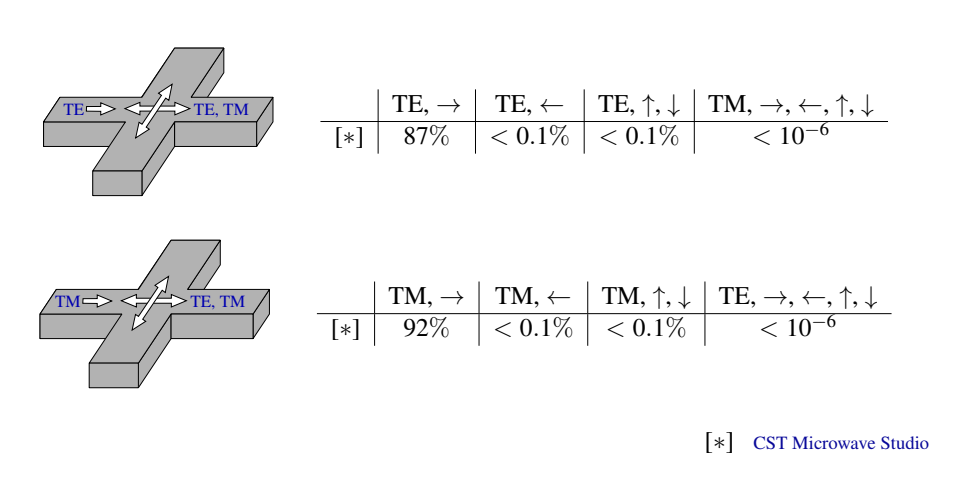

**KOK KEK DAG** 17

18

KO K EX DAG

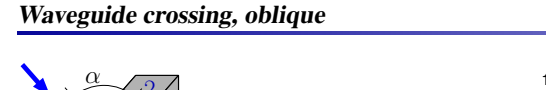

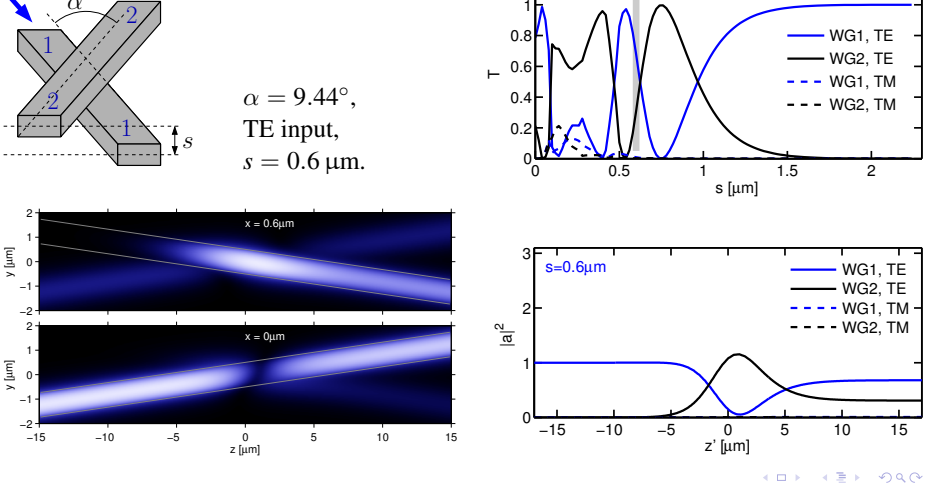

18

19

### Waveguide crossing, oblique

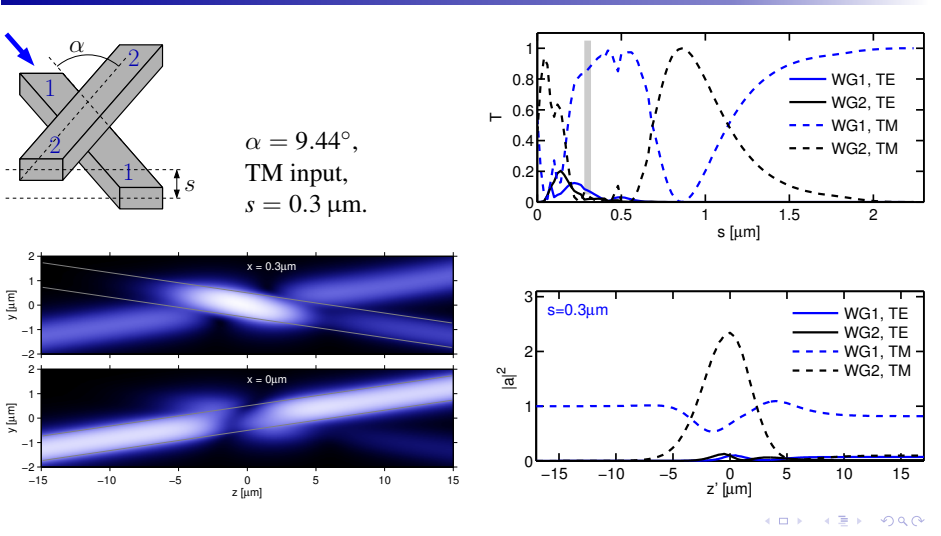

# Waveguide crossing, oblique

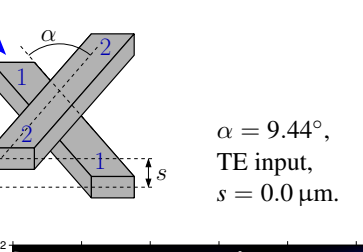

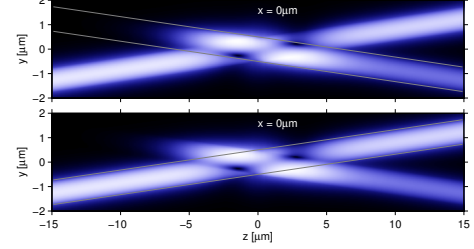

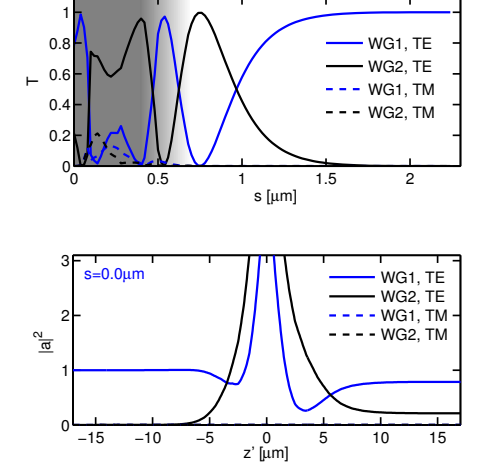

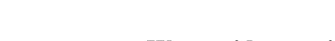

### Waveguide crossing, oblique

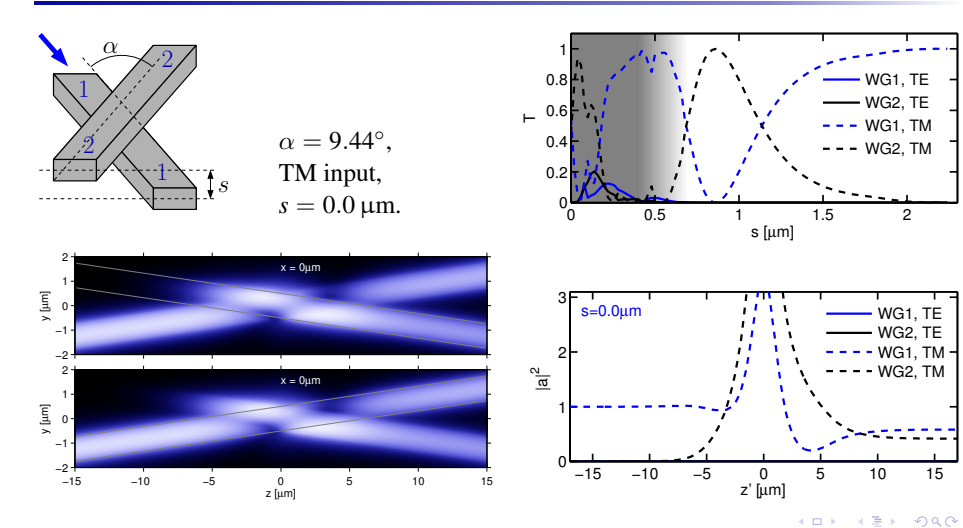

## Waveguide crossing, oblique

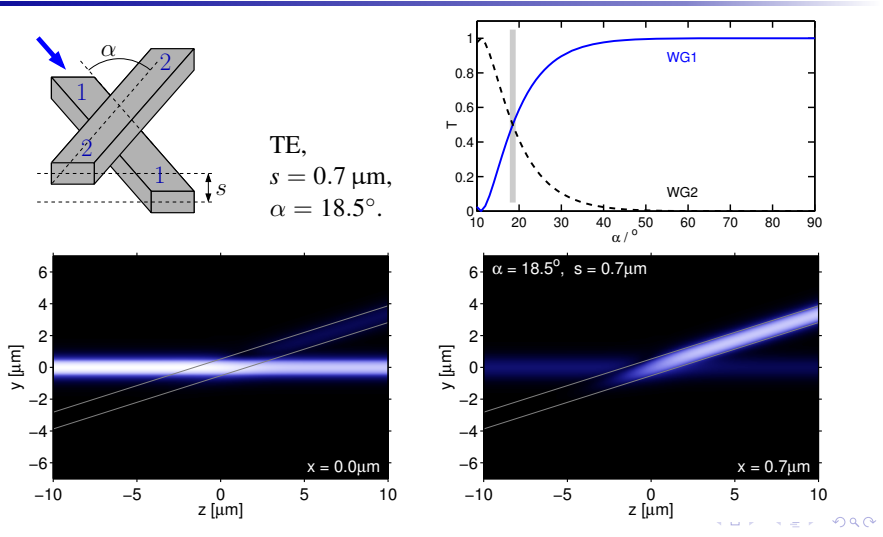

### Waveguide crossing, oblique

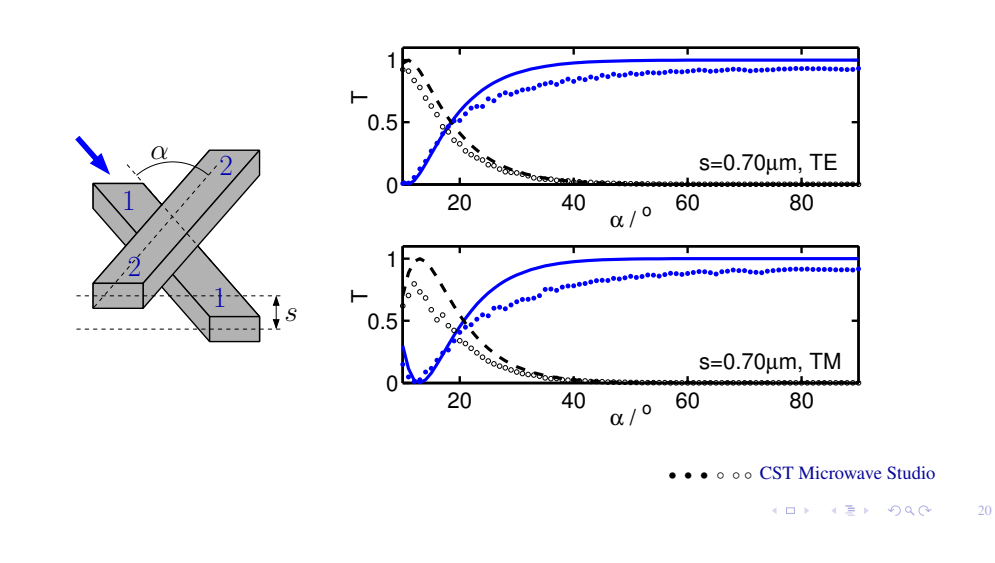

### Concluding remarks

19

21

## Hybrid Coupled Mode Theory:

- an ab-initio, quantitative, quite general CMT variant, very close to common ways of reasoning in integrated optics,
- alternatively: a numerical (FEM) approach with highly specialized base functions,
- 3-D HCMT demonstrated: numerical basis fields, still moderate effort,
- pending: extension to other types of basis fields.

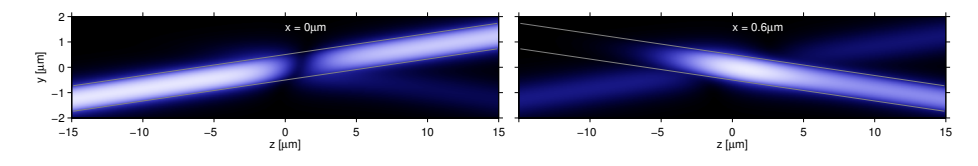